# **MyPaint**

- Objet : MyPaint, logiciel de dessin et de peinture numérique
- Niveau requis : [débutant,](http://debian-facile.org/tag:debutant?do=showtag&tag=d%C3%A9butant) [avisé](http://debian-facile.org/tag:avise?do=showtag&tag=avis%C3%A9)
- Commentaires : Pour laisser libre cours à votre imagination…
- Débutant, à savoir : [Utiliser GNU/Linux en ligne de commande, tout commence là !](http://debian-facile.org/doc:systeme:commandes:le_debianiste_qui_papillonne)
- Suivi :
	- [à-tester](http://debian-facile.org/tag:a-tester?do=showtag&tag=%C3%A0-tester), [à-compléter](http://debian-facile.org/tag:a-completer?do=showtag&tag=%C3%A0-compl%C3%A9ter)
		- Création par **Akao le 08/06/2013**
		- Testé par …. le ….
- Commentaires sur le forum : [Lien vers le forum concernant ce tuto](http://debian-facile.org/viewtopic.php?id=6977) $1$

# **Présentation**

 $\pmb{\times}$ 

MyPaint est un logiciel open source de dessin et de peinture numérique. Il est souvent utilisé avec une tablette graphique, afin d'obtenir un meilleur coup de crayon. MyPaint permet de travailler sur plusieurs calques et comporte un jeu de brosses de départ plutôt complet:

 $\pmb{\times}$ 

Un aperçu des possibilités du logiciel est visible ici: <http://wiki.mypaint.info/Galleries>

### **Installation**

Sous Wheezy, MyPaint 1.0 est disponible dans les [dépôts](http://debian-facile.org/doc:systeme:apt:apt) officiels de Debian, pour l'installer :

apt-get update && apt-get install mypaint

## **Lancer MyPaint**

Une fois l'installation terminée vous pouvez lancer MyPaint en double cliquant sur le raccourcis. Ou alors en [ligne de commande](http://debian-facile.org/doc:systeme:commandes:gnu_linux) en tapant et validant :

mypaint

### **Plus d'informations**

Site officiel:<http://mypaint.intilinux.com/>

#### [1\)](#page--1-0)

N'hésitez pas à y faire part de vos remarques, succès, améliorations ou échecs !

From: <http://debian-facile.org/> - **Documentation - Wiki**

Permanent link: **<http://debian-facile.org/doc:media:mypaint>**

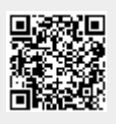

Last update: **07/09/2015 18:15**